AutoCAD Crack License Keygen

# Download

### AutoCAD Crack+ License Key Download For Windows [Updated] 2022

The major purpose of AutoCAD Crack For Windows is to draw and edit 2D drafting geometry. In addition to 2D design, AutoCAD Download With Full Crack is also used for 3D modeling. Autodesk has developed several applications, including AutoCAD Activation Code Map 3D, AutoCAD Activation Code 360, Cracked AutoCAD With Keygen Plant 3D, AutoCAD Free Download Plant 3D Revit, and AutoCAD 2022 Crack Architecture. The AutoCAD Builder allows users to create new user-customized applications using the software's application programming interface (API). This API is available to registered users only. AutoCAD uses a matrix-based coordinate system. In it,

coordinates are represented by numbers, each of which represents a coordinate in a grid. AutoCAD 2015 uses a unit of measure called a "unit" or "unit measure." It is 1/16 of an inch or 0.05 of a meter. To avoid confusion, all specifications should be rounded to 1/16 of an inch, or to 0.05 of a meter, for example,  $2.56 \times 2.56$  inches (0.84)  $\times$  0.84 meters) = 2.57 square inches (0.56  $\times$  $0.56 \times 0.84 = 0.56$  square meters). The 2015 release of AutoCAD has a new, integrated "full-screen CAD experience" (FSCAD) mode. If you are familiar with the older "AutoCAD LT" software version, this mode is somewhat similar to that version. However, it has a new interface, slightly different command-line syntax, and a revised look and feel. You can read more about the FSCAD here. In AutoCAD, you can modify a 2D, 3D or surface model using many drawing commands. If you select the Autodesk Shape Builder tool on the Home ribbon in AutoCAD, a prompt will appear on the command line. If you press Enter, a new

shape with a " + " is added. The basic shape remains in the "current" state. If you want to create a new shape, you should first copy (or "snap") a shape that you like. For this example, we will use an existing shape, a circle. The command line prompt will change to "Select a shape". Click a new shape (the one we copied) on the graphics window.

When you click a new shape,

## AutoCAD Keygen For (LifeTime) Free Download

Software development AutoCAD 2022 Crack is a development platform for graphics, manufacturing, and construction industries. It also provides a component-based approach for extending its functionality. AutoCAD Product Key is used to create and modify geometry. AutoCAD's geometry program (the AutoCAD GIS) is available as a stand-alone product, a feature within AutoCAD, or a service as part of Autodesk's TotalPlan. AutoCAD has a graphical programming language called Visual LISP.

Visual LISP allows users to create VB script, Visual Basic script,.NET code, and AutoLISP script. Visual LISP allows users to create macros, add-ons, and plugins for AutoCAD. AutoLISP allows users to embed other programs (such as MATLAB and GNU Octave) into their AutoCAD projects. Visual LISP allows users to write scripts (called macros) to perform custom actions. Graphics standards The term raster is defined as a rectangular (two-dimensional) representation of an image or picture that uses dots (or pixels). If an image is displayed using a computer, it can be considered to be a raster image. The term vector refers to mathematical formulas or mathematical descriptions of a shape. Vector-based graphics is a form of vector graphics that uses mathematical formulas to define a shape rather than dots (pixels). AutoCAD uses the term vector to describe a graphic that is calculated based on the mathematical definition of a shape, not a sequence of dots. The term vector can also refer to the

4 / 11

mathematical formula describing a shape. Vector graphics are based on twodimensional images, such as line drawings and images consisting of symbols and shapes. Vector graphics are distinguished from 2D raster graphics, such as a photo or computer screen. Vector images can be scaled to any size without the need for interpolation. However, if a graphic is scaled beyond the resolution of the source file, it can appear blurry and require sharpening to be legible. Vector graphics appear on a computer screen as crisp, bright lines without the jagged edges of bitmap images. Because Vector is used as a term to describe the two different types of graphics, AutoCAD provides two ways to display a vector graphic. One is to display the outline of the drawing, where each line of the drawing is a vector, and the other is to display the solid, where the lines are drawn to their exact points ca3bfb1094

# **AutoCAD Registration Code**

If you are experiencing problems with Autocad while installing, follow the steps here: In the opened window, you will be prompted to input your username and the key that we provided in the request email ( in this example we have used 123456789ABCDEF). Click the Generate button on the AutoCAD exe window to copy the key to the clipboard. Paste the key into Autocad (you may need to press the Alt+Insert keys). Click the Design tab and open the "Selection" submenu. Click the "Align" menu item and then select "Align" from the dialog box. In the dialog box, make sure that Align to Cnv is selected, then click OK. You can now view the aligned files. What if the alignment wasn't what I expected? You may have to correct the alignment of a file. The issue is that AutoCAD/DraftSight will not let you correct the file alignment after it's been aligned. In order to get around this, you can manually adjust the angle (rotation)

of the file. The easiest way is to go into the elevation context menu (the right click menu). Then from there, choose "rotate". From there, you can rotate the model, in increments of 90, by clicking on the picture of the arrow. You may need to click twice to make the rotation appear in the elevation context menu. Alternately, you can press Ctrl+A and select "rotate" from the elevation dialog box that will appear. This method is more tedious, but it also lets you change the angle by dragging in the elevation dialog box. If you drag to the left, you rotate counter-clockwise. If you drag to the right, you rotate clockwise. What version of Autodesk AutoCAD should I use? The version of AutoCAD you use depends on your needs. AutoCAD 2014 and later support the 2D and 3D drafting features that you need. However, we recommend that you start with the free AutoCAD LT (a simple editor) so that you can try it out before paying for a full license.

What's New In AutoCAD?

Markup Assist improves tooltips and results, adds visibility of exported features, improves robustness, and is now used for bookmarking. (video: 1:42 min.) Drafting Tools: Create more efficient geometric connections. Work with 2D drafting tools and 3D modeling in new ways. (video: 2:07 min.) Bent Sheets and Arc Widows: Set minimum corner radii and bend radii as single points in the Properties palette, where you can configure bend angle and corner radius. (video: 2:18 min.) Drawing to edit: Remove previous drawings and import CAD drawings to create new drawings. Easily import DWG, DXF, and AutoCAD \*.DGN files and other formats. Create consistent styles from one drawing to another. (video: 1:23 min.) Search, Replace, and Organize: Keep track of what you've drawn in a new Search tool with new tags, search by object, and manage tags in the Tag Map. Find and replace by object, component, and attribute, and with additional search criteria. (video: 2:19 min.)

Draping/Masking/Clipping: Drape objects across lines and polylines. Invert objects and set clipping options to match constraints on other objects. (video: 2:01 min.) Motion Paths and Drawing Tools: Use a motion path and path tool to guide and animate your drawings. With Advanced Motion Paths, use your drawings as the template for creating a new drawing. (video: 1:48 min.) Powerful 3D and Unified Design: Create a 3D drawing with 2D capabilities, and convert 2D drawings to 3D. Switch between 2D, 3D, or LayOut views. Add and edit 3D solids, extruded solids, and solids with surfaces. Add triangular hatch and merged vertices. (video: 2:09 min.) Enhanced Layers and Filters: Get the most out of your Layers window with new features. Open multiple views of the same drawing and different layers for comparison. Create a layer from scratch using a combination of geometry and attributes. Export layers and add new ones. (video: 1:28 min.) Advanced 2D Drawing

#### **System Requirements:**

Windows XP, Vista, 7, 8, 10 Mac OS X 10.8.0 or later 256 MB RAM 1 GHz processor (2.8 GHz recommended) 1024×768 screen resolution High-speed internet connection Unrar.exe, WinRAR, 7-Zip, file roller, etc. Program may be downloaded and work on supported platforms after registering through the official website. Customization: Black and white skin Low performance mode (skips HUD and minimap)

# Related links:

https://ferie-bolig.dk/autocad-24-1-crack-with-serial-key-download-win-mac-april-2022/

https://marketstory360.com/cuchoast/2022/07/jakcar.pdf

https://koi-rausch.de/wp-content/uploads/AutoCAD-67.pdf

http://www.boatsforsaleads.com/wp-content/uploads/2022/07/AutoCAD-15.pdf

https://www.coursesuggest.com/wp-content/uploads/2022/07/AutoCAD-63.pdf

https://www.kiochi.com/wp-content/uploads/2022/07/AutoCAD Crack Activation Code 2022.pdf

https://psychomotorsports.com/classic-cars/42143-autocad-20-1-torrent-for-pc-2022-latest/

http://www.superlisten.dk/wp-content/uploads/2022/07/AutoCAD-81.pdf

https://afrisource.org/autocad-product-key-free-download-latest/

https://www.webcard.irish/wp-content/uploads/2022/07/rewahar-1.pdf

http://topfleamarket.com/?p=46854

https://kcmuslims.com/advert/autocad-2020-23-1-license-code-keygen-download/

https://bastakiha.ir/wp-content/uploads/2022/07/AutoCAD-74.pdf

https://brutalrecords.com/coming-soon/

https://marketing6s.com/index.php/advert/autocad-2020-23-1-activation-code-with-keygen-free-download-for-pc/

http://uttaranchalcollege.com/wp-content/uploads/2022/07/ehawdars.pdf

https://okna113.ru/autocad-product-key-download/

https://plainbusiness.net/wp-content/uploads/2022/07/granrea.pdf

https://xn--80aagyardii6h.xn--p1ai/autocad-2017-21-0-crack-8/

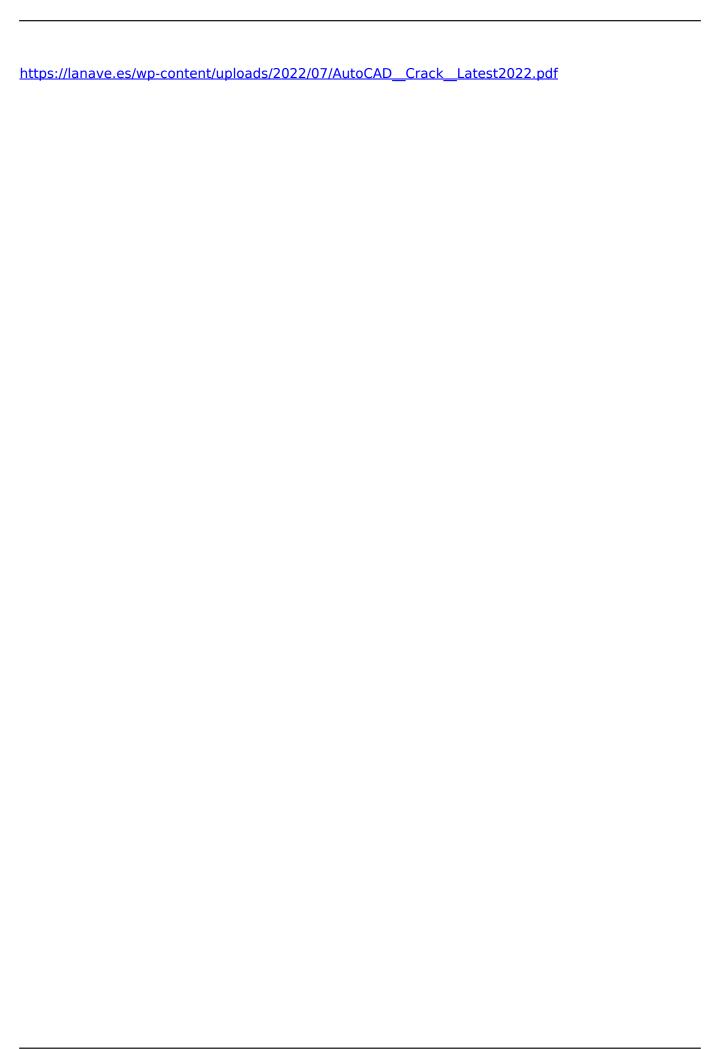

11 / 11